## Daftar Isi

<span id="page-0-0"></span>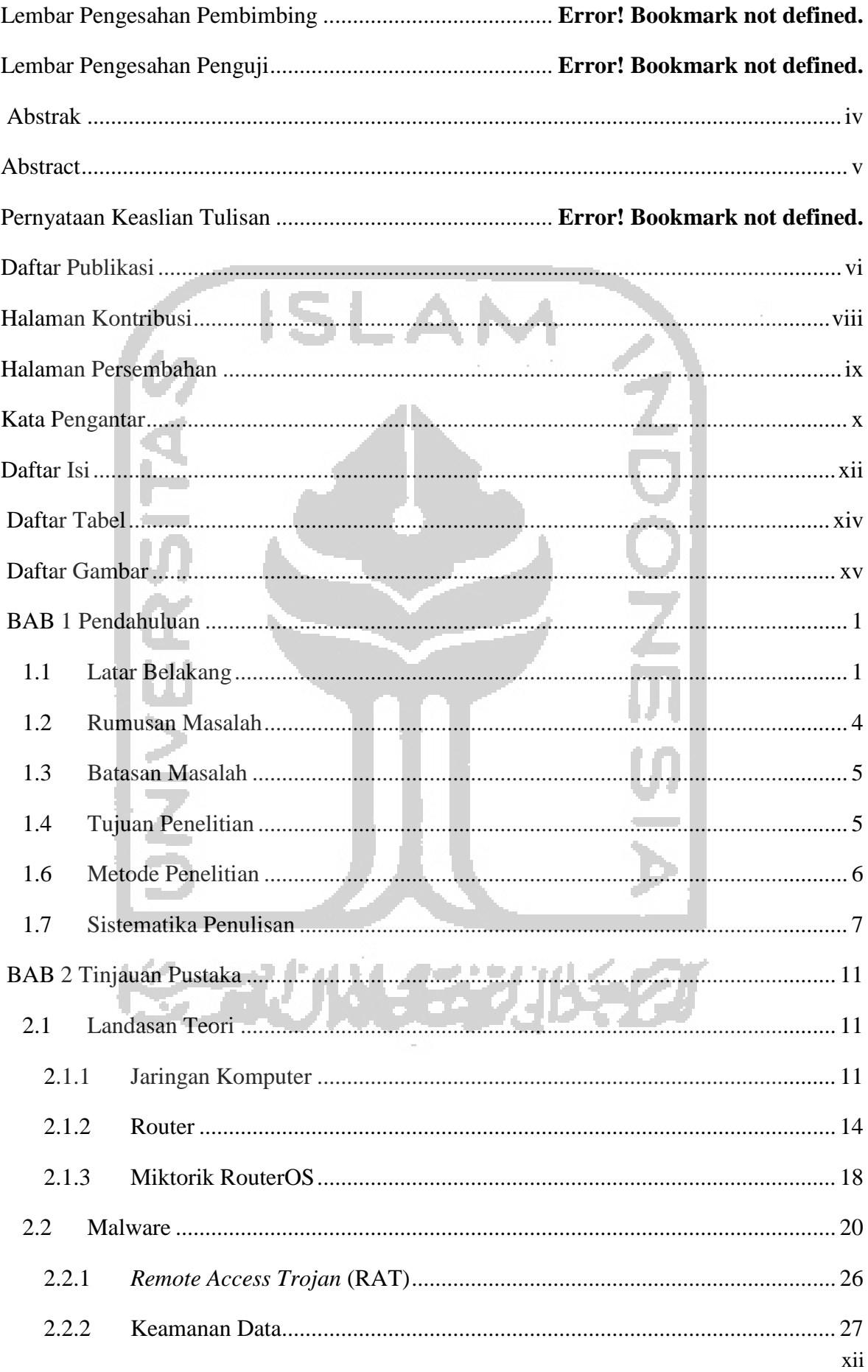

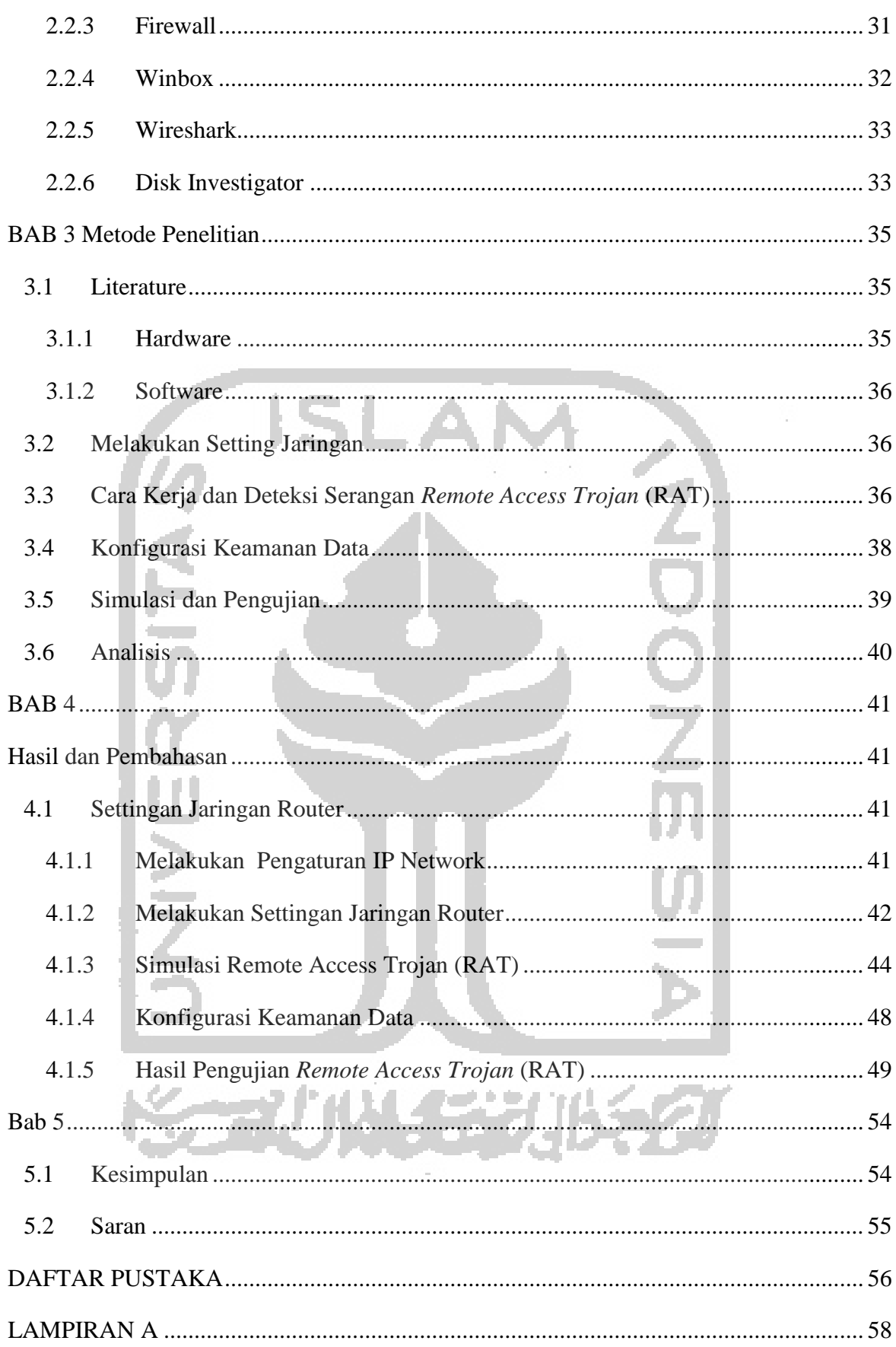

## **Daftar Tabel**

<span id="page-2-0"></span>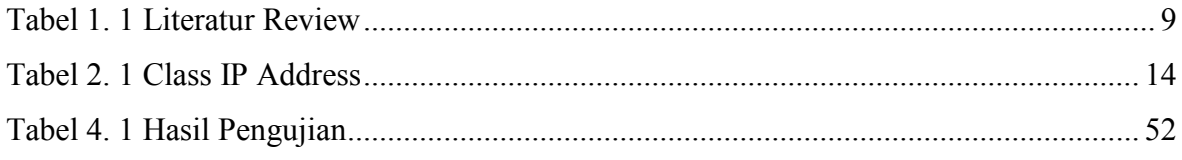

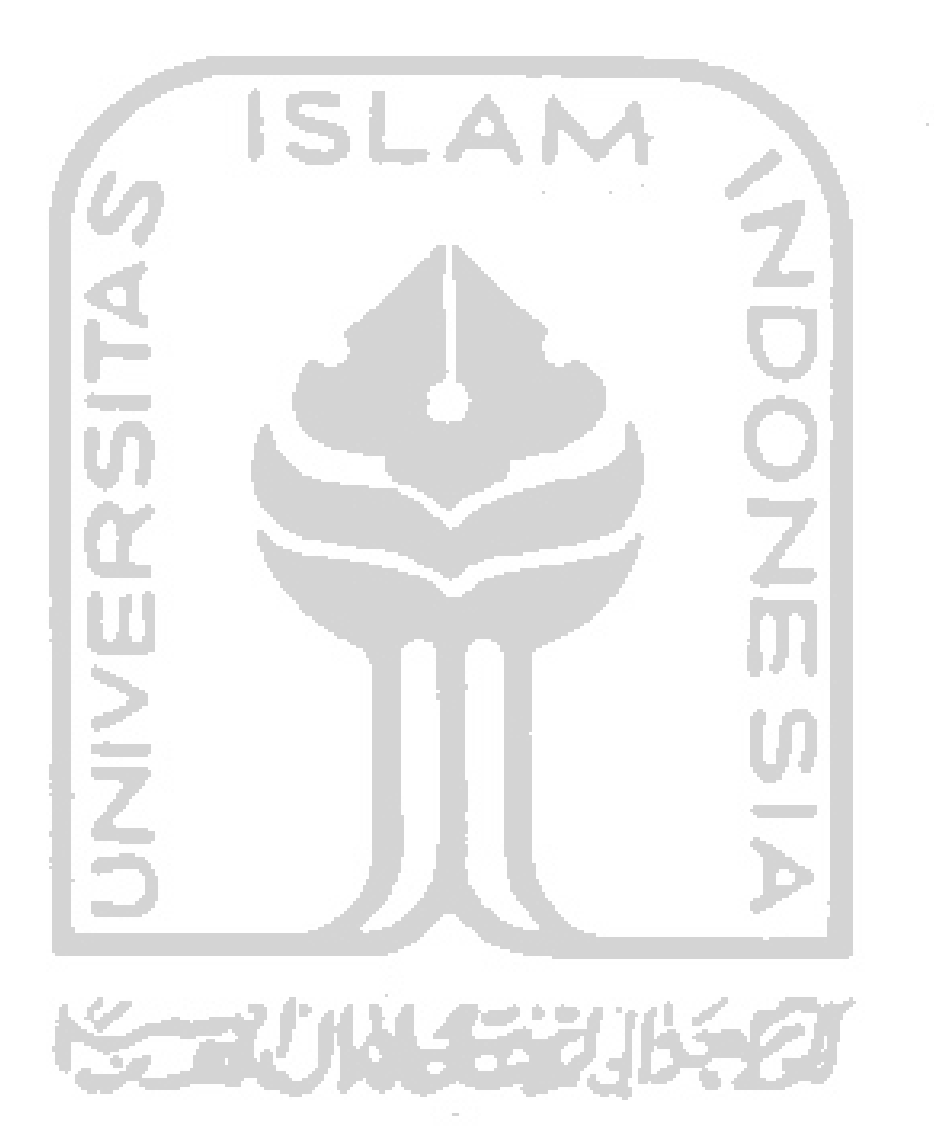

## **Daftar Gambar**

<span id="page-3-0"></span>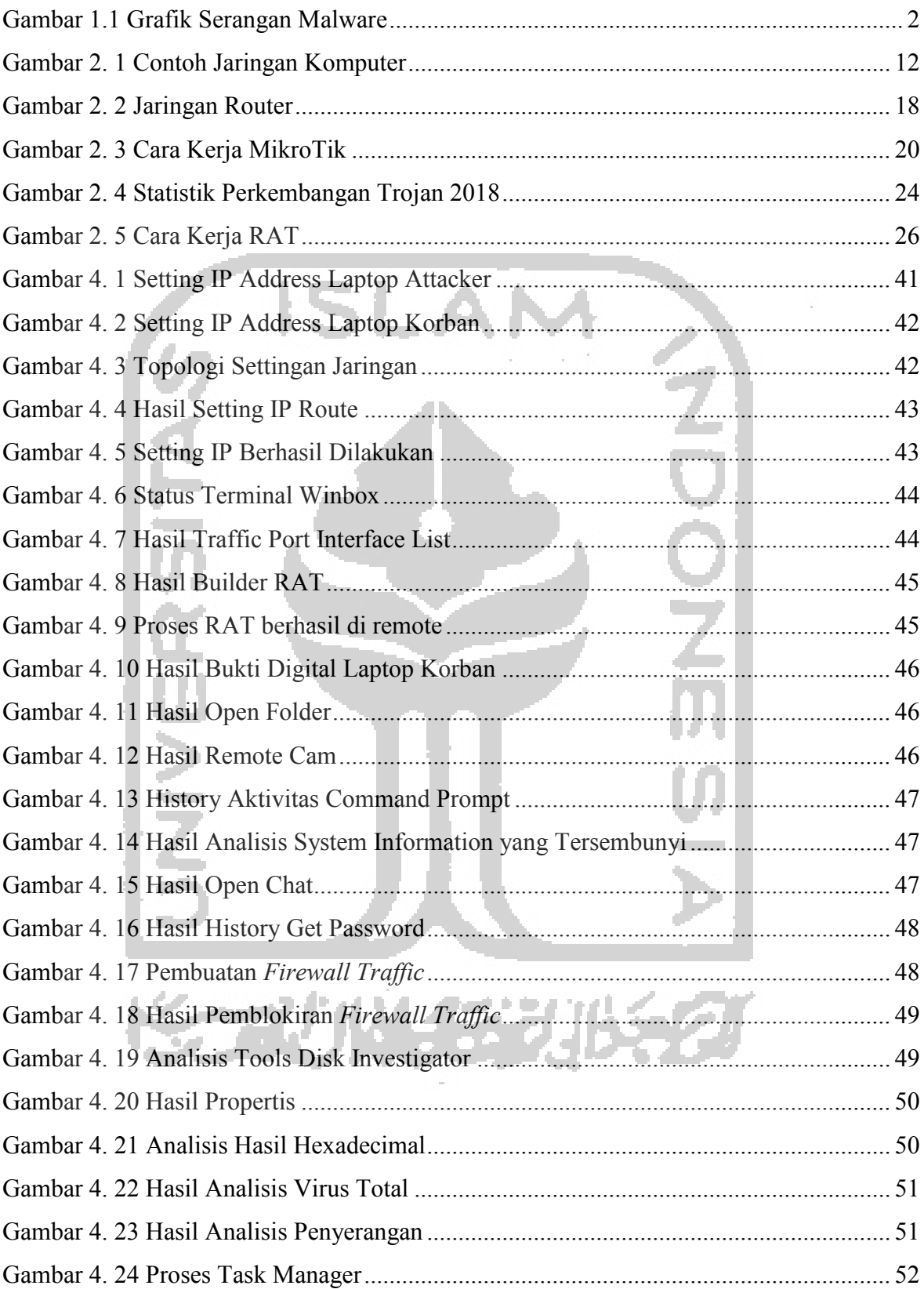